# **teritorio**

**Stephanos Kuma**

**Jul 14, 2023**

# **CONTENTS**

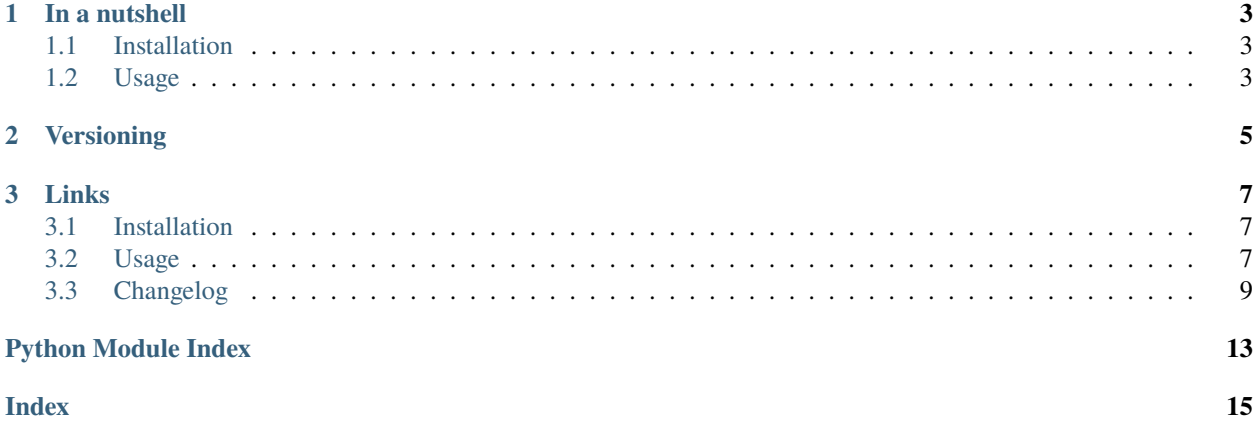

teritorio two iterable singletons that Countries and Currencies, that contain all the relevant ISO information about countries and currencies, respectively.

### **CHAPTER**

### **ONE**

# **IN A NUTSHELL**

# <span id="page-6-1"></span><span id="page-6-0"></span>**1.1 Installation**

The easiest way is to use [poetry](https://python-poetry.org/) to manage your dependencies and add *teritorio* to them. It requires Python 3.7.0+ to run.

```
[tool.poetry.dependencies]
teritorio = "*"
```
It is advised to always use the latest release, so that you'll get the latest ISO codes

# <span id="page-6-2"></span>**1.2 Usage**

There are two iterable singletons that can be imported from teritorio: Countries and Currencies.

```
from teritorio import Countries
from teritorio import Currencies
```
### **CHAPTER**

**TWO**

# **VERSIONING**

<span id="page-8-0"></span>The project project adheres to [Calendar Versioning.](https://calver.org) The reason is that the data are dominated by political decisions, making semantic versioning largely irrelevant.

### **CHAPTER**

# **THREE**

### **LINKS**

- <span id="page-10-4"></span><span id="page-10-0"></span>• [Documentation](https://teritorio.readthedocs.io/en/latest/)
- [Changelog](https://github.com/spapanik/teritorio/blob/main/CHANGELOG.rst)

# <span id="page-10-1"></span>**3.1 Installation**

The easiest way is to use [poetry](https://python-poetry.org/) to manage your dependencies and add *teritorio* to them.

[tool.poetry.dependencies] teritorio = "\*"

It is advised to always use the latest release, so that you'll get the latest ISO codes

# <span id="page-10-2"></span>**3.2 Usage**

teritorio has two iterable singletons: Countries and Currencies, and two dataclasses: Country and Currency, that represent a specific country or currency. Countries and Currencies are importable from teritorio.

Countries and Currencies, as they are singletons, can be instantiated more than once with negligible performance penalty.

### <span id="page-10-3"></span>**3.2.1 Countries**

#### class teritorio.main.Countries

An iterable of all countries

#### XYZ

The country with 3-letter code XYZ. The same country is accessible via square brackets Countries()["XYZ"]

#### class teritorio.main.Country

A representation of a specific country.

#### english\_name: str

The official name of the country in English

#### french\_name: str

The official name of the country in French

```
alpha_2_code: str
     The 2 letter code of the country
```
alpha\_3\_code: str

The 3 letter code of the country

```
numeric_code: int
```
The numeric code of the country

Example usage of the Countries class.

```
from teritorio import Countries
# list all countries
for country in Countries():
   print(country)
# get a specific country
countries = Countries()
# access the country as an attribute
print(countries.DEU) # Country(english_name='Germany', french_name="Allemagne (1')",.
˓→alpha_2_code='DE', alpha_3_code='DEU', numeric_code=276)
# access the country with square brackets
print(countries["DEU"]) # Country(english_name='Germany', french_name="Allemagne (l')",.
˓→alpha_2_code='DE', alpha_3_code='DEU', numeric_code=276)
```
### **3.2.2 Currencies**

#### class teritorio.main.Currencies

An iterable of all currencies

#### XYZ

The currency with 3-letter code XYZ. The same currency is accessible via square brackets Currencies()["XYZ"]

#### class teritorio.main.Currency

A representation of a specific currency.

#### code: str

The 3 letter code of the currency

#### name: str

The name of the currency

#### entities: tuple[str, ...]

The list of entities (countries) that use this currency

#### numeric\_code: int

The numeric code of the currency

#### minor\_units: int | None

The number of decimal digits of this currency, if applicable

Example usage of the Currencies class.

```
from teritorio import Currencies
# list all currencies
for currency in Currencies():
    print(currency)
# get a specific currency
currencies = Currencies()
# access the currency as an attribute
print(currencies.GBP) # Currency(code='GBP', name='Pound Sterling', entities=('GUERNSEY',
\rightarrow'ISLE OF MAN', 'JERSEY', 'UNITED KINGDOM OF GREAT BRITAIN AND NORTHERN IRELAND (THE)'),
˓→numeric_code=826, minor_units=2)
# access the currency with square brackets
print(currencies["GBP"]) # Currency(code='GBP', name='Pound Sterling', entities=('GUERNSEY',
˓→ 'ISLE OF MAN', 'JERSEY', 'UNITED KINGDOM OF GREAT BRITAIN AND NORTHERN IRELAND (THE)'),␣
˓→numeric_code=826, minor_units=2)
```
# <span id="page-12-0"></span>**3.3 Changelog**

All notable changes to this project will be documented in this file.

The format is based on [Keep a Changelog,](https://keepachangelog.com/en/1.0.0/) and this project adheres to [Calendar Versioning.](https://calver.org)

### **3.3.1 Unreleased**

#### **3.3.2 2023.06.16**

#### **Added**

• Add a .pyi file to contain type hints for countries and currencies

### **3.3.3 2023.06.13**

#### **Changed**

• Change entities in currency from list to tuple

### **3.3.4 2023.04.28**

#### **Changed**

• Rename the Netherlands to Kingdom of the Netherlands

### **3.3.5 2023.02.01**

#### **Changed**

• Change Croatia's currency to Euro

### **3.3.6 2022.10.10**

#### **Added**

• Add Leone currency

#### **Changed**

- Change North Macedonia's name
- Change Turkiye's name

#### **Removed**

• Removed changelog from the published wheel

### **3.3.7 2022.01.05**

### **Removed**

• Dropped python36 support

### **3.3.8 2021.10.22**

#### **Added**

- Added python310 support
- Added VED

#### **Changed**

• Changed versioning scheme to calendar versioning

### **3.3.9 1.1.0 - 2020-08-31**

### **Added**

• Add support for python 3.6

### **3.3.10 1.0.1 - 2019-11-21**

### **Fixed**

• Fixed some typos

### **3.3.11 1.0.0 - 2019-11-14**

### **Added**

- Added currency ISO codes (ISO-4217)
- Added country ISO codes (ISO-3166)

# **PYTHON MODULE INDEX**

<span id="page-16-0"></span>t teritorio.main, [7](#page-10-3)

### **INDEX**

# <span id="page-18-0"></span>A

alpha\_2\_code (*teritorio.main.Country attribute*), [7](#page-10-4) alpha\_3\_code (*teritorio.main.Country attribute*), [8](#page-11-0)

# C

code (*teritorio.main.Currency attribute*), [8](#page-11-0) Countries (*class in teritorio.main*), [7](#page-10-4) Country (*class in teritorio.main*), [7](#page-10-4) Currencies (*class in teritorio.main*), [8](#page-11-0) Currency (*class in teritorio.main*), [8](#page-11-0)

# E

english\_name (*teritorio.main.Country attribute*), [7](#page-10-4) entities (*teritorio.main.Currency attribute*), [8](#page-11-0)

### F

french\_name (*teritorio.main.Country attribute*), [7](#page-10-4)

# M

minor\_units (*teritorio.main.Currency attribute*), [8](#page-11-0) module teritorio.main, [7](#page-10-4)

# N

name (*teritorio.main.Currency attribute*), [8](#page-11-0) numeric\_code (*teritorio.main.Country attribute*), [8](#page-11-0) numeric\_code (*teritorio.main.Currency attribute*), [8](#page-11-0)

# T

teritorio.main module, [7](#page-10-4)

# X

XYZ (*teritorio.main.Countries attribute*), [7](#page-10-4) XYZ (*teritorio.main.Currencies attribute*), [8](#page-11-0)